FMSOne yog ib txoj kev rau koj nkag tau rau hauv koj lub account siv ib zuag xwb kom yooj yim thiab muaj kev nyab xeeb. Nws tso cai rau koj nkag rau qhov app uas FMS Provider tau pub rau koj siv. Nrog FMSOne, koj tsuas nco kom tau ib tug login rau tas nrho cov FMS apps. Tom qab koj txais tsab email qhia koj teeb tsa tau koj qhov account lawm, ua cov kauj ruam hauv qab kom tas ces koj qhov account tiav lawm.

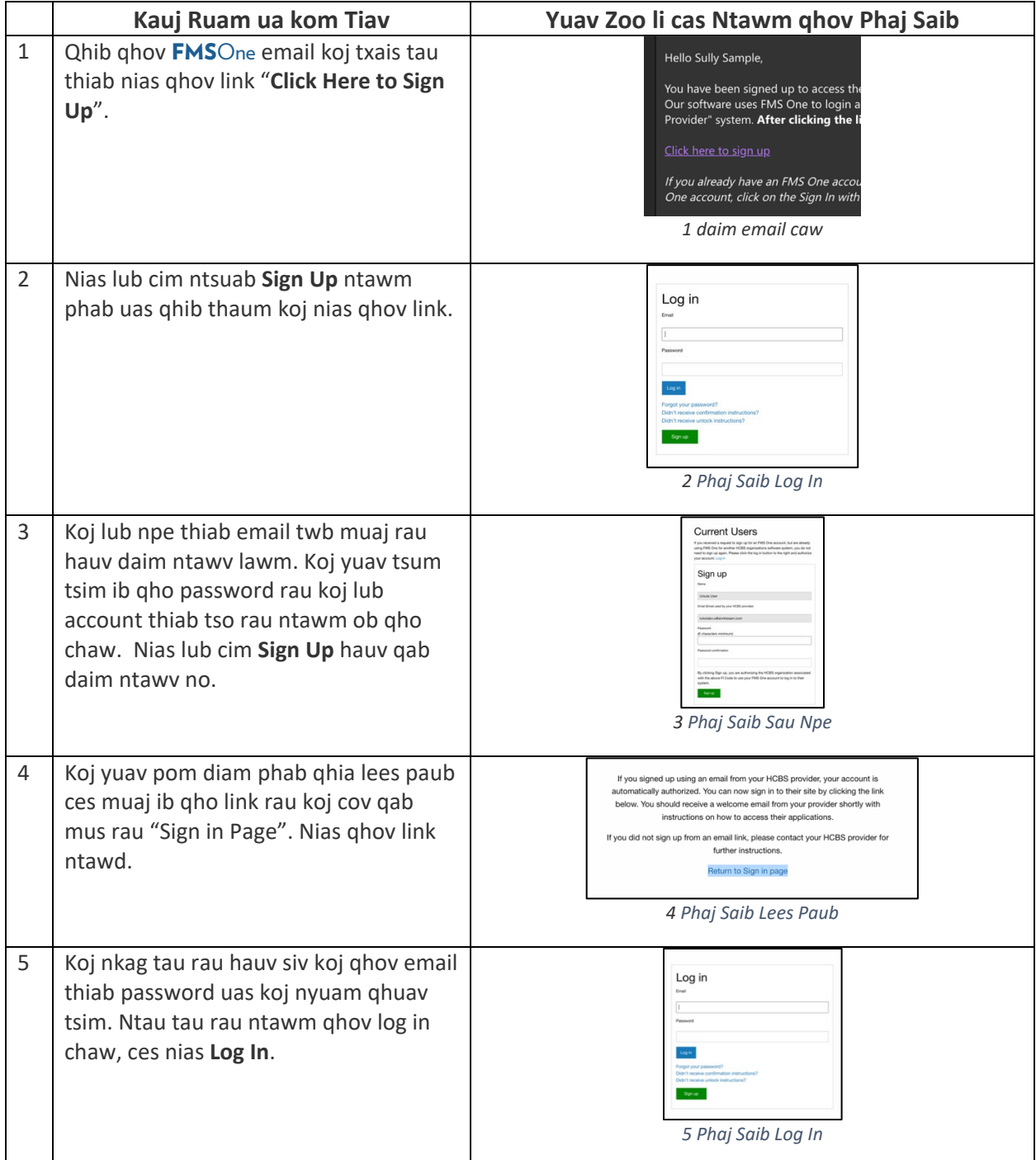

Yog koj muaj lus nug ntxiv, thov rov mus saib daim FMSOne Ntaub Ntawv Taw Qhia rau tus Siv lossis tiv tauj koj tus FMS Provider yog xav tau kev pab.

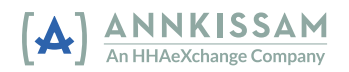